## **2020 Deferred Comp Meetings**

## **Get on the right path towards securing your financial future.**

MassMutual and the City of Stockton invite you to prepare for your retirement.

- 
- Ensure you are on the right path for retirement Withdrawal questions
- Change your [contribution amount](http://www.stocktongov.com/files/Deferred_Compensation_Payroll_Contribution_Change_Form.pdf) [•](http://www.stocktongov.com/files/Deferred_Compensation_Loan_Packet_.pdf) [Loan](http://www.stocktongov.com/files/Deferred_Compensation_Loan_Packet_.pdf) [qu](http://www.stocktongov.com/files/Deferred_Compensation_Loan_Packet_.pdf)estions
- Answering general questions about the plan Review your asset allocation
- [Enroll](http://www.stocktongov.com/files/Deferred_Compensation_Participation_Agreement.pdf) [in](http://www.stocktongov.com/files/Deferred_Compensation_Participation_Agreement.pdf) deferred comp! Accessing your account [online](https://retire.massmutual.com/participant/public/Create%20Account/VerifyCredential.aspx)
	-
	-
	-

**Due to the COVID19, Mass Mutual one-on-one meetings will be held via phone, teleconference or web until further notice. Some meeting times have been extended to meet your needs.** 

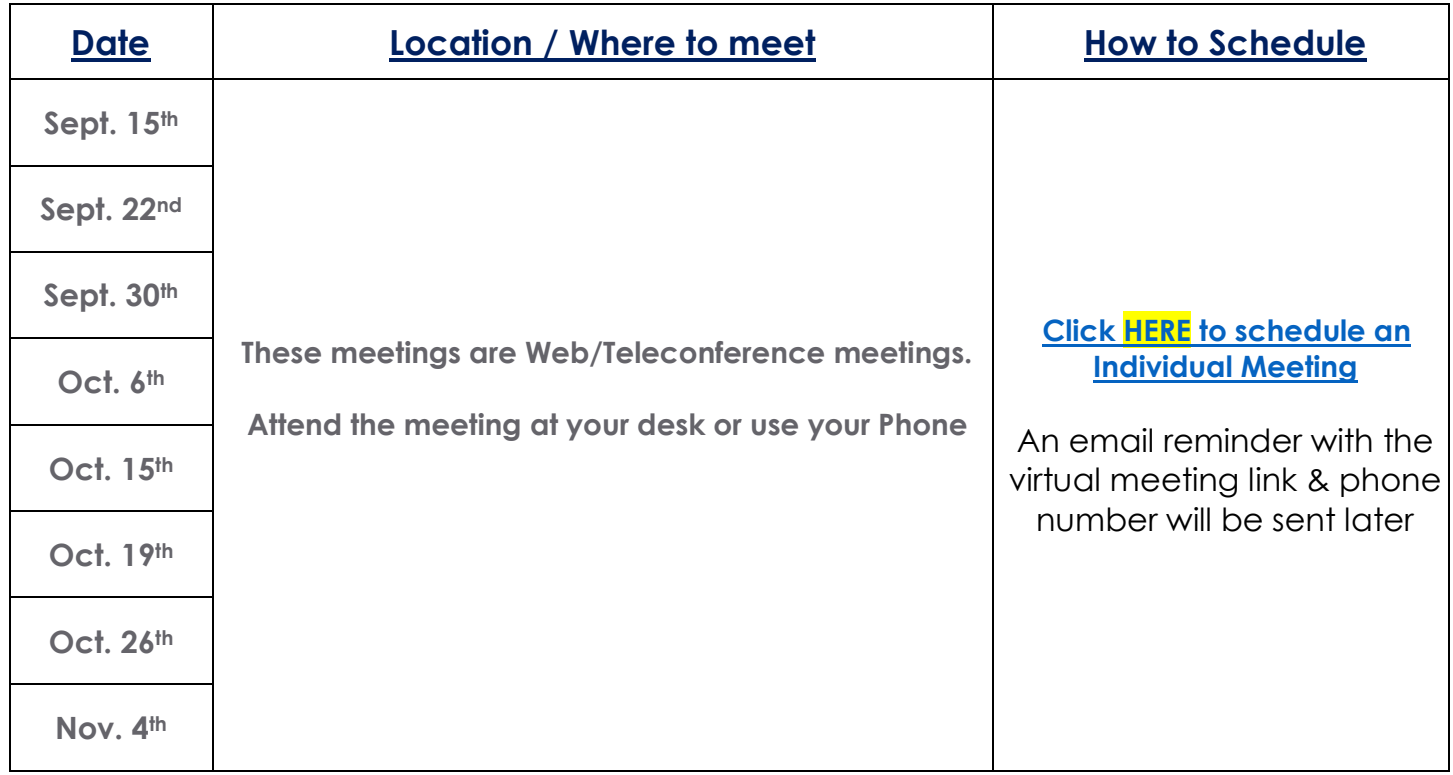

**Internet explorer** cannot open the above link. Instead, use Chrome, Safari, Firefox etc. Please copy this link into your browser as an alternative:

<https://live.vcita.com/site/tdht5ibmyd3o2qha/online-scheduling?service=aqj50ffe32gskz40>

Meeting reminders or additional meetings will be sent out to departments at a later date. If you need to make an investment change, contact the information center at **1-800-743-5274**  All Dates subject to change. Last Updated on 9/4/20 Questions can be sent to dmccray@massmutual.com

## **Group Meetings:**

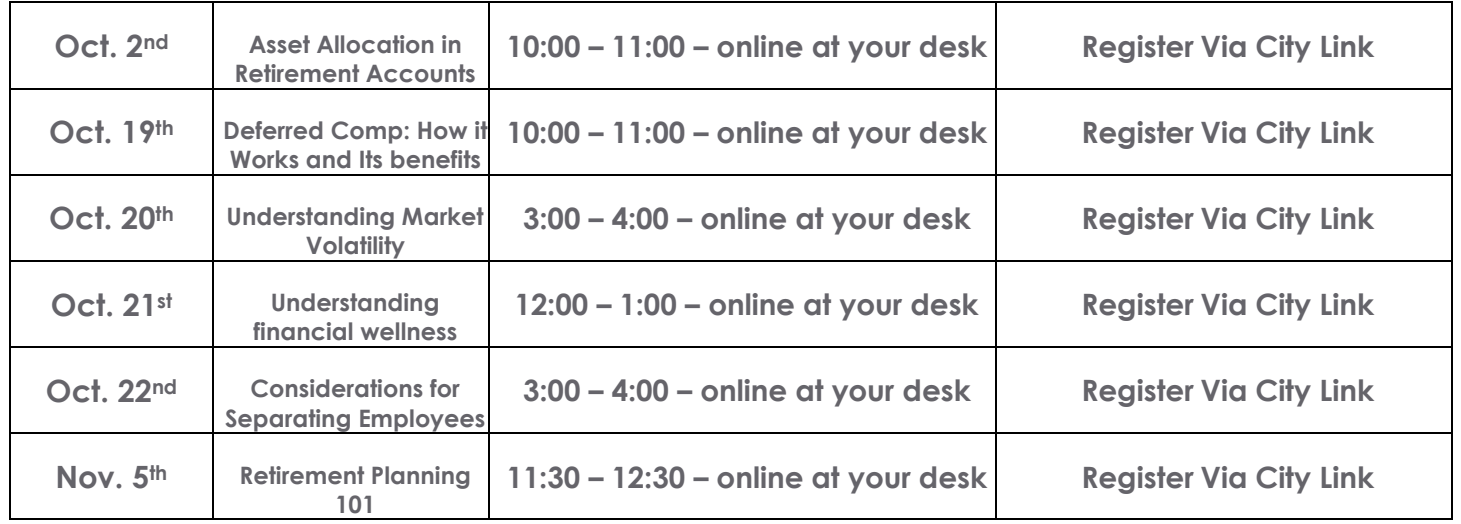

## **Below are all anticipated dates for the remainder of 2020**

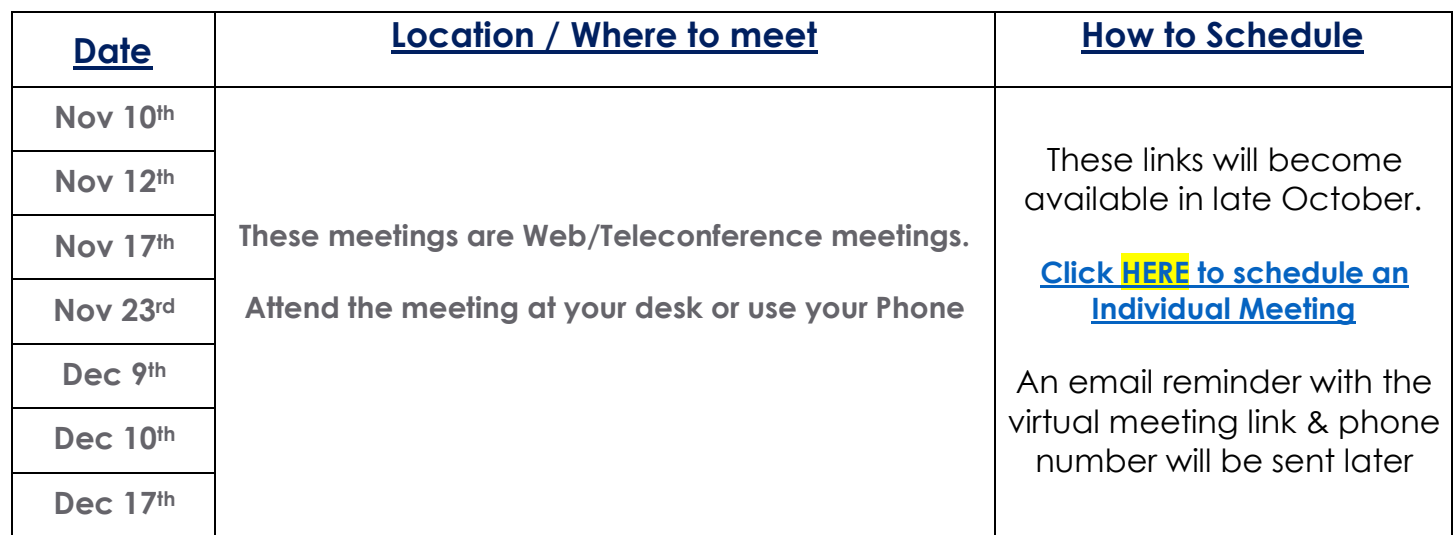

**Once your appointment has been scheduled, use the below web link for on-line meetings or the teleconference dial in for phone meetings.** 

To attend a **web meeting** at your **scheduled time**, Click: **<https://massmutual.zoom.us/j/546081232>** To attend a **phone meeting** at your **scheduled time**, dial: 1-669-900-6833, your Meeting ID is **546081232**

Meeting reminders or additional meetings will be sent out to departments at a later date. If you need to make an investment change, contact the information center at **1-800-743-5274**  All Dates subject to change. Last Updated on 9/4/20 Questions can be sent to dmccray@massmutual.com